# **Second Life**

## René Suiker

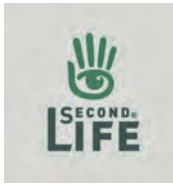

Ofwel, een tweede leven. En hoewel we natuurlijk niemand willen stimuleren om er een dubbelleven op na te houden, gaan we toch eens aandacht besteden aan dit fenomeen op Internet. Een tijd geleden was het een hype, nu hoor je er niemand meer over. Is dat omdat iedereen er zo in op gaat dat je geen tijd meer hebt om erover te communiceren, of is het gewoon doodgebloed?

In de SoftwareBus heb ik al vaker aandacht besteed aan sociale netwerken. We waren misschien wel de eersten die iets over Hyves publiceerden, we waren misschien wel de laatsten die over Facebook en Twitter begonnen en in dit rijtje past mogelijk ook Second Life. En ik zeg 'mogelijk', want ik weet er nog niets van. Ik ga jullie meenemen op een ontdekkingsreis, waarvan ik niet weet of die zal slagen en hoe die zal aflopen. Als u dit leest, dan heb ik het in elk geval overleefd. Om daarmee te concluderen dat je er ook veilig in kunt stappen is misschien wat te veel gezegd, maar kom met me mee en laten we er het beste van hopen.

### Nota Bene

We gaan dus Second Life straks bezoeken, vooral niet te verwarren met 'Second Love', de website voor mensen die via Internet vreemd willen gaan. Dat is een andere doelgroep, daar schrijven we in de SoftwareBus niet voor.

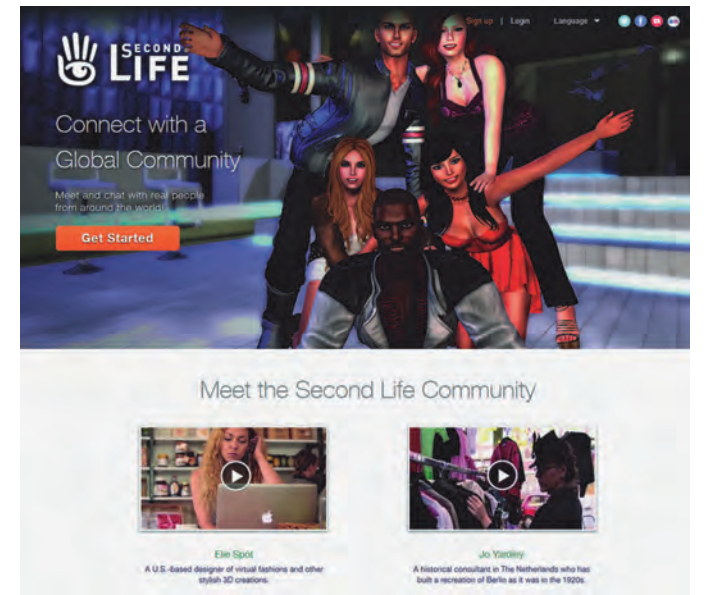

#### De plannen

Goed, ik heb er van gehoord, een virtuele omgeving waarin je je als een ander kunt voordoen, als iemand die je wilt zijn in plaats van degene die je bent. Nou gebeurt dat natuurlijk ook wel op de andere sociale media, helaas soms met heel vervelende gevolgen, maar in Second Life mag het, is het zelfs de bedoeling, meen ik. We gaan van start. En wat is nu een beter startpunt dan Google?

Op het moment dat ik 'se' intik, staat bij mij in de zoekbalk

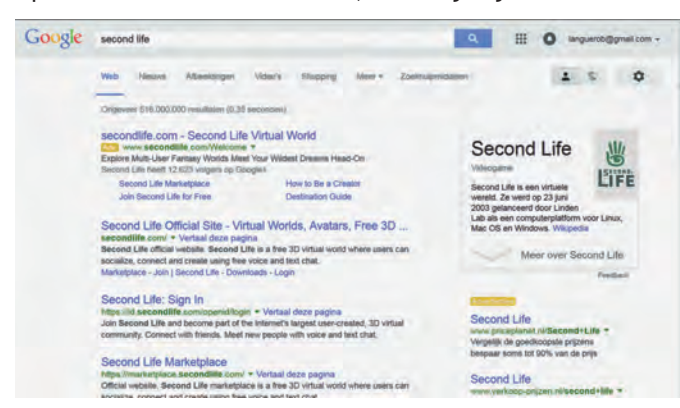

van Google al 'Second Life'. Dat is het geval omdat ik zelf al iets aan research heb gedaan, maar 'Second Life' is wel een van de zoektermen waar Google gauw mee komt. Als ik met 'Second Life' in de zoekbalk 'ik doe een gok' klik, kom ik gelijk op de site terecht: *zie afbeelding*. Daar willen we straks ook heen, maar wat gelijk opvalt is dat het grafisch mooi in elkaar steekt. Ze noemen het de grootste virtuele 3D‐wereld die in zijn geheel door de gebruikers gecreëerd is. En dat klinkt natuurlijk mooi. Zo was er in Nederland ooit eens 'de metro', ook een virtuele wereld die door de gebruikers gecreëerd was via 'Telnet', voor de echte internetters van het eerste uur. Maar dat was

alleen maar tekstueel, nu kan het grafisch. Klinkt interes‐ sant, maar laten we eerst nog eens kijken wat Google nog meer kan vinden over het onderwerp, als een soort reisgids voor we de gewaagde stappen gaan zetten.

#### De reisgids

Als we ons via Google gaan voorbereiden, zien we wat achtergrondinformatie over Second Life. Het is een online video‐game dat in 2003 werd gelanceerd. Zal ons dat anno 2015 nog weten te boeien? Het is een spel waarbij je met heel veel gebruikers in een virtuele wereld stapt. In de twaalf jaar dat het nu bestaat zal zich wel een beschaving hebben gevormd, misschien wel meer dan één. We duiken eens de encyclopedie in: ons onvolprezen Wikipedia. Niet altijd volledig, niet altijd accuraat, maar toch doorgaans een redelijk betrouwbare en zeer toegankelijk bron.

#### De encyclopedie

Wikipedia besteedt er veel aandacht aan. Als ik alles over‐ neem, dan heb ik gauw een uitgebreid artikel. Dat zou wat goedkoop zijn, maar het is wel interessant om de pagina eens te bekijken. Er zit een complete inhoudsopgave bij die wel negen hoofdstukken beslaat. Ofwel, een goede plek om je voor te bereiden op de reis. Lees het eens op je gemak door, dat doe ik ook. En ik vat hier en daar samen. Second Life is dus een virtuele wereld. In jargon spreekt men van MMORPG, dat staat voor 'Massively Multiplayer Online Role Playing Game'. En dat betekent dan weer zo veel als een rollenspel, dat je online met heel veel andere mensen speelt. En bij 'heel veel' denken we dus niet aan tientallen, maar eerder aan duizenden. Even voor uw gevoel van proporties, Facebook telt bijna anderhalf miljard gebruikers.

Daar zit Second Life niet aan en dat zal ook niet gebeuren, denk ik. Op dit moment zijn er een paar miljoen accounts en een paar honderdduizend actieve gebruikers. Over het begrip 'spel' valt ook nog wel iets op te merken. Er is geen 'doel', in die zin is het een grote simulatie van de wereld, of misschien beter, van een wereld. Je kunt er allerhande dingen doen, waaronder ook weer spelletjes spelen met elkaar. Een account kan kosteloos worden aangemaakt, maar er bestaat ook een premievariant, waarvoor betaald moet worden, maar waarmee je dan wel weer meer kunt doen. Naast Second Life zelf is er ook een Facebook‐account en er zijn vele YouTube films voorhanden over Second Life. De gebruiker beweegt zich door het spel per avatar. En als u niet weet wat een avatar is, dan kunnen we daar wel een keer op ingaan, maar u kunt het ook opzoeken op Wikipedia. Ik wil nu eens op reis.

#### Op pad

Laten we maar beginnen. Terug naar de startpagina van Second Life en klikken op 'Play for free', 'gratis spelen'. Je komt dan op het scherm waar je je avatar kunt uitkiezen. Second Life is beschikbaar in meerdere talen, maar

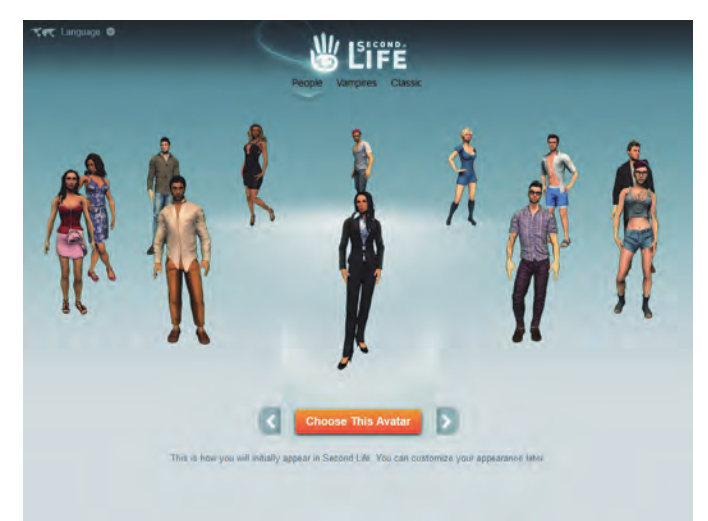

Nederlands heb ik er niet gevonden, dus de schermen zijn allemaal in het Engels. Je mag zelf weten of je je een mannelijke of een vrouwelijke avatar aanmeet, net welke rol je in Second Life wil vervullen. Je kunt een keuze maken uit de voorgestelde figuren. Hierboven zie je dat er nog drie groepen zijn, maar het maakt blijkbaar niet zo veel uit wat je nu kiest, je kunt altijd later nog veranderen. Er zijn in Second Life ook zogenaamde 'Shape Shifters', die veran‐ deren voortdurend van avatar. Of je dat leuk vindt of niet maak je zelf uit.

In ons voorbeeld kies ik maar voor de mannelijke vampie‐ renjager. Vervolgens moet je een gebruikersnaam kiezen. Ik vermoed, dat dat nog wel eens een klus kan worden, want er zijn natuurlijk nogal wat namen al in gebruik. Maar we proberen en uiteindelijk zal het wel lukken. Als je er een

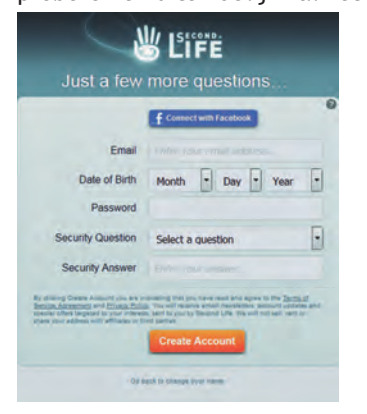

gevonden hebt die beschikbaar is, klik je op 'Next Step'. Daar moet je nog wat gegevens over jezelf achter laten. Je kunt een deel van de gegevens al laten invullen door middel van 'Connect with Facebook' als je al een Facebook account hebt, maar uiteindelijk zal je alles wel moeten invullen: Vervolgens klik je op 'Create account'. Dan kan je kiezen of je gratis mee

**SoftwareBus** 

wilt doen of een premium account wilt hebben. Dat kost nu 6 dollar per maand, dus als je het vaak wilt spelen en wat extra's wil doen, kan dat best een betaalbare hobby zijn. Voorlopig lijkt me gratis goed genoeg en ik veronderstel dat je dat altijd nog kunt wijzigen. Ik klik dus op 'free' maar u mag het uiteraard helemaal zelf weten. Lidmaatschap is uiteraard niet bij CompUsers declarabel. En dan blijkt dat Wikipedia het bij het rechte eind had. Ik dacht dat je intussen al helemaal via de webbrowser kunt spelen, maar er wordt een speciale 3D‐browser geïnstalleerd, als je dat tenminste toestaat, maar het hoort bij het spel. De software is overigens gratis. Ik doe het dus maar, als onderdeel van deze spannende reis. Dan wordt de software gedownload, eerst opslaan, dan

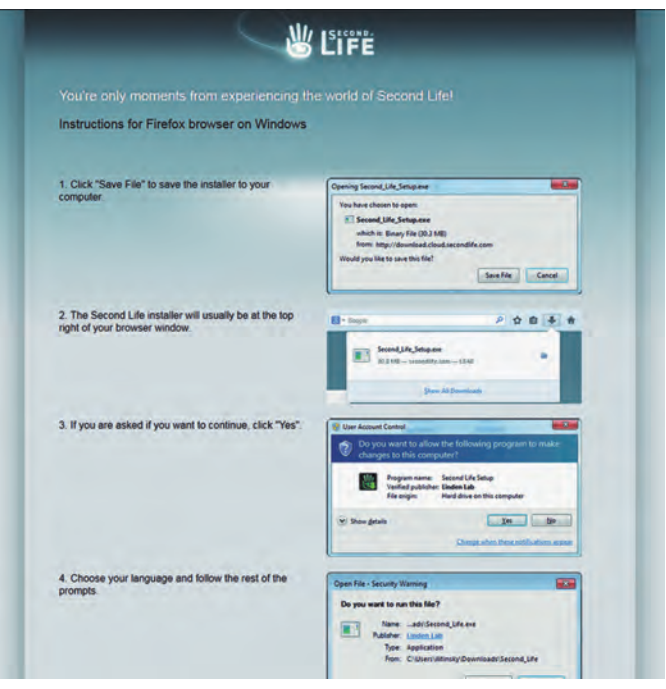

uitvoeren. Overigens wordt dit allemaal keurig gepresen‐ teerd op de pagina die je te zien krijgt. Ook hoe je vervol‐ gens in moet loggen en welke gebruikersnaam je hebt gekozen. Wel handig om die ergens op te slaan, vooral als je veel accounts op Internet hanteert. Er zijn vele tientallen verschillende omgevingen of werelden

waarin je je second life kunt gaan spelen, zoals Enchanting Seahorses, Anarchy, Beach en Alley Cat, maar dit is slechts het topje van de ijsberg (*zie afbeeldingen*).

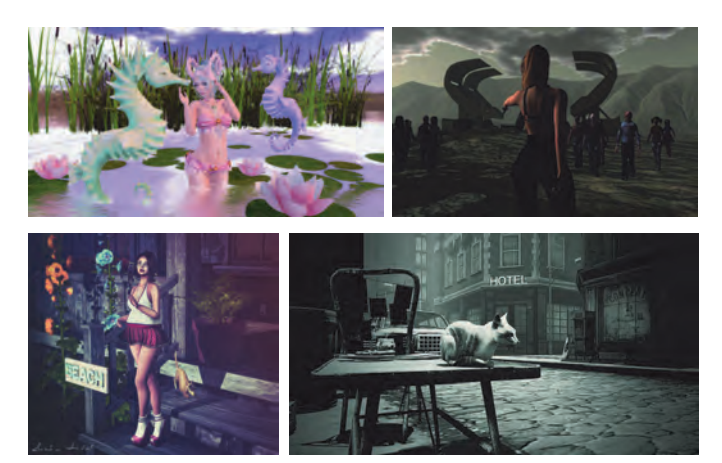

Als je dan alles gedaan hebt, kan je beginnen. De Second Life‐viewer staat op je bureaublad en kan gestart worden. Type je gebruikersnaam en wachtwoord in en log in. Vervolgens moet je nog de voorwaarden accepteren en dan kan de ontdekkingsreis beginnen. En daarover een volgende keer meer.